# **КонструкторБизнесПроцессов**

# Описание изменений и новые возможности

Файл содержит описание изменений в версиях программы: описание нового функционала, информация об исправленных ошибках, прочие изменения. Часть №2 (см[. Часть 1\)](http://www.bip.one/%D0%9E%D0%BF%D0%B8%D1%81%D0%B0%D0%BD%D0%B8%D0%B5%20%D0%B8%D0%B7%D0%BC%D0%B5%D0%BD%D0%B5%D0%BD%D0%B8%D0%B9%201044.pdf).

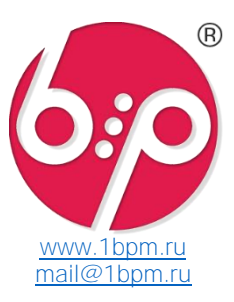

# Плановый выпуск Новая версия 2.0.2 (Апрель 2024)

# **•• Основная поставка «КонструкторБизнесПроцессов» версия** 2.0.2.19

# - Общее

- Обновление встроенного редактора программного кода для использования с версией платформы 8.3.24.
- Обновление справки по формам персональных настроек и таблицы данных сценария.
- Настройка карты процесса.
- Помеченные на удаление задачи (в диаграмме Ганта на карте процесса и в отчете) не отображаются.
- Настройка обработки "Выполнить алгоритм" \* **Готово**  $\begin{bmatrix} \frac{10}{2} & \text{Проверить} \end{bmatrix}$  ● \_Результат = <...>  $\begin{bmatrix} . \ . \end{bmatrix}$  ? .<br>оритм получения массива объектов, по каждому из которых будет запу<br>ачестве примера приводится получение объектов из справочника "Инст —<br><mark>Новый</mark> Запрос;<br>экст = "ВЫБРАТЬ -<br>| Данные.Ссылка<br>| ИЗ<br>| Справочник.бип\_Инструкции КАК Данные"; .<br>Выборка = Запрос.Выполнить().Выбрать(); Пока Выборка.Следующий() Цикл<br>- ВыходныеДанные.Добавить(Выборка.Ссылка) // Каждый объект добавляется в предо<br>КонецЦикла; .<br><mark>РазделятыПоПроцессам = **Истина;** //</mark> Признак создания отдельного процесса для каждого объекта<br>Результат = \_ВыходныеДанные.Количество() > 0 // Если \_Результат = Ложь, процессы по сценар. Алгоритм  $\cdot$   $\times$   $\theta$
- Обновление предупреждающих текстов подсистемы.
- Увеличено максимальное количество шагов по процессам.
- Автозапуск: рефакторинг и оптимизация процедур автоматического завершения просроченных задач и задач с автоматическим завершением по условию.
- Прочие изменения.

# - Сценарии

- Импорт сценариев: автор сценария и дата создания заполняются в момент записи импортированного сценария. Схема сценария  $\mathbin{\boxdot}$
- Кнопка Снять защиту вынесена на форму.

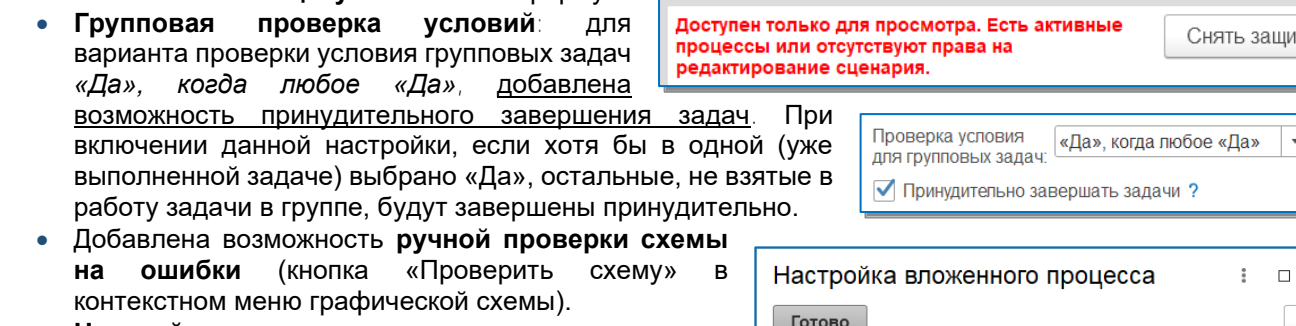

- Настройка адресации задач: в алгоритме наблюдателя можно передать Массив пользователей.
- Добавлена возможность создания групповых вложенных процессов. Система создает столько вложенных процессов, сколько **объектов** указано в процессе. При этом, учитывается **основной объект** процесса и **все** объекты, указанные в табличной части **Объекты**. Видео: [1bpm: Групповые подпроцессы.](https://youtu.be/GJ26_MQGfDU)
- Добавлена настройка Уникальный процесс – признак того, что по сценарию может быть создан только 1 процесс. Если сценарий запускается по объекту, уникальность процесса определяется пообъектно.

 $\overline{\phantom{a}}$ Групповой подпроцесс Сценарий вложенного процесса: Сценарий №10 Процесс д - | х | д √ Групповой вложенный процесс ?

Ручной запуск новых процессов Ручное завершение процессов Максимальное кол-во √ Уникальный ?  $\Box$  Не разделять события?  $1$ активных процессов процесс создания и записи

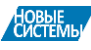

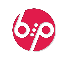

Тy

 $\cdot$  2

 $\times$ 

- Алгоритмы
	- Добавлена новая переменная ПолучательОповещения. Используется в расширении © «Сигнал» при расчете программных параметров в текстах оповещений.
	- Добавлена функция бип НаСервере. ВыполнитьЗадачу. Используется для программного выполнения задачи, например, при встраивании выполнения задач в объекты основной конфигурации. В функцию может быть передана ссылка на задачу или имя шага сценария в виде «&ДействиеN» и ссылка на процесс, к которому относится задача. Подробнее о параметрах функции, см. документ «*Описание алгоритмов, переменных и функций*».
- Процессы
	- Карта процесса: в таблицу контента добавлены колонки Имя и Реквизит, заполняемые по данным таблицы объектов процесса. По умолчанию колонки скрыты. Для изменения видимости следует использовать кнопку Изменить форму…

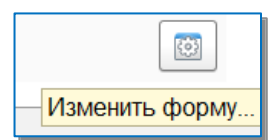

- Прочие изменения формы процесса.
- Исправленные ошибки предыдущих версий

# • **Сценарии**

- -При изменении графической схемы исчезала пиктограмма шагов с отложенным запуском. • **Процессы**
	- -На карте процесса в таблице контента могли дублироваться одинаковые объекты.
- **Задачи**
	- -При выполнении задачи в Telegram, в ряде случаев, в историю по задаче в качестве исполнителя мог записываться пользователь регламентного задания.
	- -**!** В ряде случаев, при выполнении задачи у пользователей без полных прав могла появляться ошибка *Пользователю недостаточно прав для выполнения операции*.
- **Общее**
	- -В ряде случаев, сеансы SrvrConsole могли занимать лицензию.

# Подсистема Оценка и KPI версия 1.0.1.*14*

- Общее
	- Изменения общей формы Метрики и KPI по объекту (форматирование выводимых значений).
	- Настройка отчета Ключевые показатели эффективности (дополнительный вывод в отчёт целевых показателей без фактических данных).

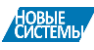

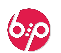

# Подсистема автоматических оповещений «Сигнал» версия 1.3.2.*12*

 $*$ Только для использования с Основной поставкой версии не ниже 2.0.1.16

- Общее
	- Обновление шаблона подвала для писем электронной почты.

# - Настройка оповещений

- При переадресации задачи, система автоматически отправляет оповещение для нового исполнителя, если для данной задачи настроено оповещение с видом события При запуске шага.
- Добавлена настройка Текст письма в формате HTML.

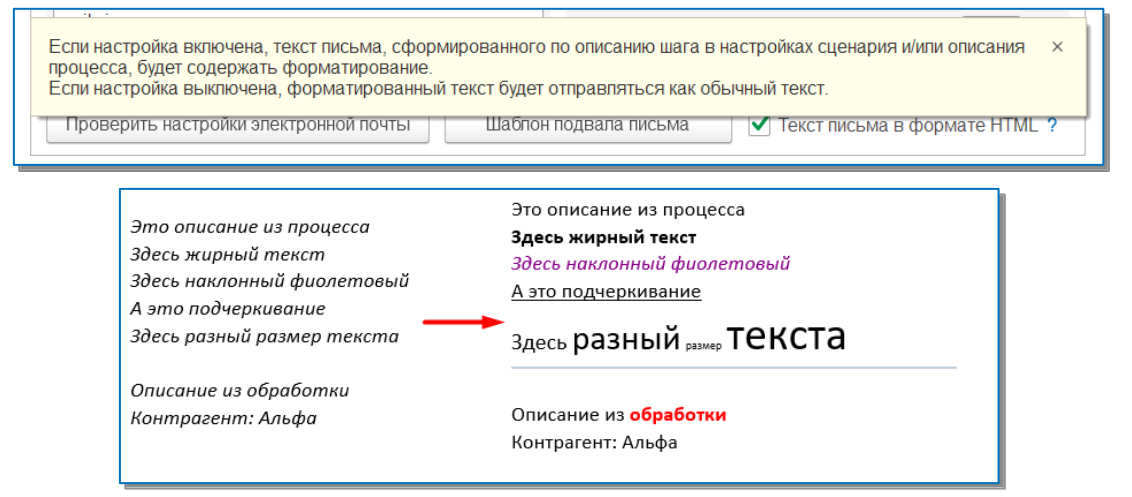

# Сообщения

- Добавлена отправка электронных писем партнерам и контрагентам, для случаев, когда получатель в настройках оповещений определяется алгоритмом.
- Добавлено использование переменной \_ПолучательОповещения при расчете программных параметров в текстах оповещений.

#### - Чат-боты

- Добавлена возможность взятия задач в работу через Telegram. Для этого в настройках чат-бота следует включить соответствующую настройку.
- Для пользователей, в общем случае, ограничена возможность создания новых задач и запуска новых процессов через Telegram. Такие функции включаются индивидуально для каждого пользователя в настройках пользователей Telegram.

# - Исправленные ошибки

#### • **Сообщения**

- -Для шагов, не являющихся задачами, при отправке оповещений не заполнялся текст оповещения, если он был указан **в описании шага** («*[По умолчанию]*») в сценарии.
- -При отправке **общего оповещения** по **простой задаче**, когда текст оповещения не задан («*[По умолчанию]*»), текст оповещения содержал не описание задачи, а тип обрабатываемого события.
- -Если в качестве получателя оповещения указана ссылка на **Набор исполнителей**, событие не обрабатывалось, а оставалось в списке событий с ошибкой определения получателя.

-при получении списка задач командой «*Мои задачи*», система не показывала задачи, в которых текущий пользователь является одним из исполнителей в **наборе исполнителей**.

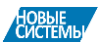

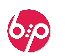

<sup>•</sup> **Чат-бот Telegram**

Основная поставка «КонструкторБизнесПроцессов» версия 2.0.1.7

- Общее
	- **Включение в поставку подсистемы ©[Оценка и KPI](https://www.bip.one/%D0%9A%D0%BE%D0%BD%D1%81%D1%82%D1%80%D1%83%D0%BA%D1%82%D0%BE%D1%80%D0%91%D0%B8%D0%B7%D0%BD%D0%B5%D1%81%D0%9F%D1%80%D0%BE%D1%86%D0%B5%D1%81%D1%81%D0%BE%D0%B2%20-%20%D0%9E%D1%86%D0%B5%D0%BD%D0%BA%D0%B0%20%D0%B8%20KPI.pdf) (условия поставки см[. Прайс-лист](https://www.bip.one/%D0%9F%D1%80%D0%B0%D0%B9%D1%81%D0%9B%D0%B8%D1%81%D1%82.pdf)).**
	- **Стек событий**: добавлен реквизит для записи информации о пользователях, под которыми происходили события.
	- **Варианты результатов**: добавлен реквизит **Сокращение** для вариантов результатов. Сокращения используются при выполнении задач в **Telegram**.
	- **Отложенные шаги**: детальная запись в журнал регистрации событий, связанных с запуском отложенных шагов.
	- **Роли**: добавлена роль **«(БИП) Добавление/Изменение процессов и задач (RLS)»** комбинированная роль  $\P$ «(БИП) Добавление/Изменение задач (RLS)» +  $\P$ «(БИП) Добавление/Изменение процессов (RLS)».
	- Прочие изменения.
- Алгоритмы
	- Добавлена новая переменная ПользовательСобытия. Используется для определения пользователя, под которым произошло событие автозапуска.
- Задачи
	- Добавлена возможность использовать **кнопки быстрого выбора** для задач, в которых требуется выбрать один из 2 вариантов из списка.

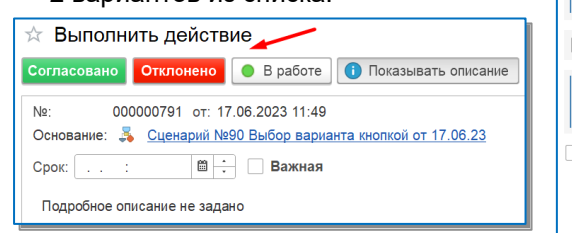

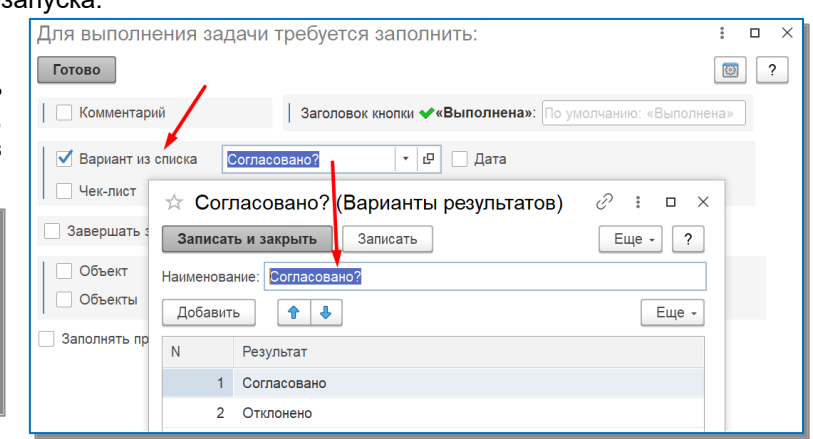

- Исправленные ошибки предыдущих версий
	- **Сценарии**
		- -при использовании встроенного редактора программного кода, на форме настройки сценария, при использовании произвольного условия автозапуска могло «сбрасываться» наименование сценария при его изменении.
	- **Процессы**
		- в ряде случаев, при выводе карты завершенного процесса могла появляться ошибка «Значение не является значением объектного типа (Состояние)».
	- **Задачи**
		- -при ручном изменении плановой даты выполнения задачи с помощью кнопок элемента формы, изменения, в ряде случаев, не сохранялись.

#### Подсистема автоматических оповещений «Сигнал» версия 1.3.1.*4*

\*Только для использования с Основной поставкой версии не ниже 2.0.1.7

- Общее
	- Регистр сведений Сообщения: добавлен реквизит message id, в который записывается идентификатор сообщения Telegram.
	- Справочник Настройки оповещений: добавлена возможность копирования настроек оповещений из одного сценария в другой. Может использоваться при изменении версий сценариев. См. справку на форме настроек оповещений.
	- Регламентное задание **НовыеСистемыСигналTelegram**: добавлена возможность вызова процедуры нс\_Телеграм.ОбработкаДанныхЧатБотов() с указанием конкретного чат-бота в параметре – нс\_Телеграм.ОбработкаДанныхЧатБотов(**ЧатБотДляОбработки**). Таким образом, можно настроить запуск отдельных регламентных заданий для каждого чат-бота.
	- При формировании заголовков кнопок выполнения задач с **выбором вариантов** могут использоваться **сокращения** вариантов результатов.
- Выполнение задач по электронной почте
	- Добавлен вывод комментариев предыдущих задач в текст письма выполняемой задачи (по аналогии с выводом комментариев предыдущих задач на стандартной форме задачи).

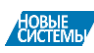

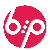

# **ФО Основная поставка «КонструкторБизнесПроцессов» версия** 1.4.6.46

- Сценарии
	- • Добавлен интерактивный редактор программного кода.

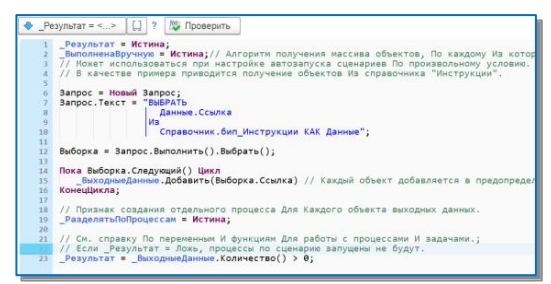

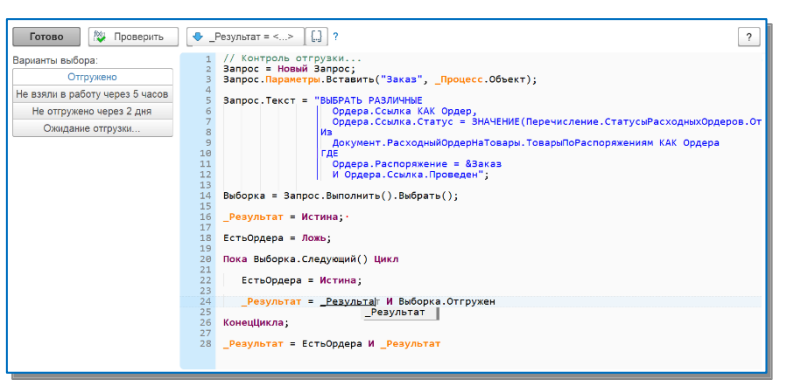

**4** через 30 сек.

Гот

 $\overline{3a}$ 

- Если в расширении **типы объектов** не настроены корректно (см. [инструкцию по подготовке расширения к использованию,](http://www.bip.one/%D0%98%D0%BD%D1%81%D1%82%D1%80%D1%83%D0%BA%D1%86%D0%B8%D1%8F%20%D0%BF%D0%BE%20%D0%BF%D0%BE%D0%B4%D0%B3%D0%BE%D1%82%D0%BE%D0%B2%D0%BA%D0%B5%20%D1%80%D0%B0%D1%81%D1%88%D0%B8%D1%80%D0%B5%D0%BD%D0%B8%D1%8F%20%D0%BA%20%D0%B8%D1%81%D0%BF%D0%BE%D0%BB%D1%8C%D0%B7%D0%BE%D0%B2%D0%B0%D0%BD%D0%B8%D1%8E.pdf) входящую к комплект поставки), строка обрабатываемого события в таблице автособытий выделяется красным цветом.
- **Отложенный запуск шагов сценария**: добавлена возможность указывать отложенный запуск в **секундах**.
- Добавлена настройка **Алгоритм-основной обработчик**. Если указан, выполняется для каждого процесса по сценарию каждый раз при выполнении основного регламентного задания.
- Добавлена настройка **Алгоритм, выполняемый при завершении процесса**.
- На **графической схеме** вложенный процесс с неуказанным сценарием оформляется как пустой шаг.
- Откорректирована цветовая схема оформления шагов сценариев. В старых сценариях, при изменении графической схемы, цвета оформленных элементов могут вернуться к цветам по умолчанию.
- Добавлена настройка **Режим имитации**. В режиме имитации обязательные проверки перед выполнением шагов не выполняются. Используется при ручной имитации выполнения процессов в случаях, когда обязательные проверки для тестирования потока работ по сценарию не требуются.
- Добавлена настройка **Не используется** признак сценария, который больше не используется. Используется при настройке классификации сценариев в подсистеме **Оценка и KPI**.
- Добавлена настройка **Это сценарий-шаблон для оповещений**  признак сценария, который не используется для запуска бизнес-процессов, а используется для настройки общих уведомлений для подсистемы **Сигнал**.
- Добавлена настройка **Указывать причину просрочки** если настройка включена, в просроченных задачах будет требоваться обязательное заполнение причины просрочки.
- Форма сценария, Список сценариев: подготовка к использованию подсистемы **©Оценка и КРІ**.
- Увеличена длина **наименование** шага до 150 символов.
- Прочие изменения формы сценария**.**

# - Процессы

• **Форма списка**: в запросе динамического списка отключены все параметры запроса. Формирование списка процессов происходит только в соответствии с

правами доступа пользователей (в т.ч. с учётом RLS и настроек доступа к задачам подчиненных сотрудников).

- **Форма процесса**: на основной странице выводится информация о родительском процессе.
- **Форма процесса**: текущее состояние процесса дополнительно выводится на основной закладке процесса.
- Форма процесса: подготовка к использованию подсистемы **©Оценка и KPI**.
- При отмене родительского процесса в таблица состояний дочерних процессов дополняется информация в виде «*Отмена родителя*».
- **Карта процесса**: вместо общей пиктограммы **Д** для активных шагов теперь на карте отображаются пиктограммы фактических состояний.
- **Карта процесса**: подготовка к использованию подсистемы **Оценка и KPI**.

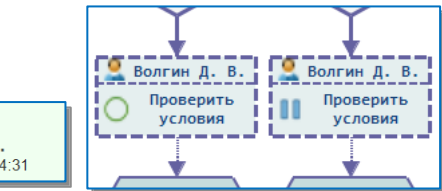

 $\mathbf{x}$ 

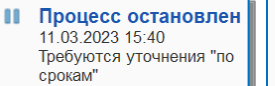

Процесс отменен 11.03.2023 15:39 "Процесс помечен на удаление'

HOBЫE<br>СИСТЕМЫ

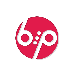

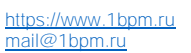

Процесс завершен 11 03 2023 1

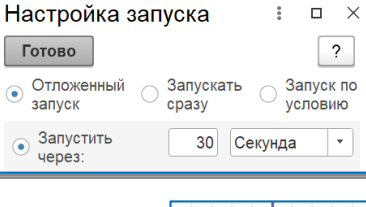

Настройки.

Вложенный  $n$ poyecc $1$ 

CDOK.

- Задачи
	- Увеличена длина **наименования** задачи до 150 символов.
	- **Форма задачи**:
		- По умолчанию, в списке подзадач отображаются только активные задачи. В контекстное меню поля *Комментарий* добавлена кнопка **Показать все подзадачи**.
		- Максимальная высота списка подзадач ограничена 5 строками. В заголовок списка подзадач добавлена информация о количестве подзадач.
		- Поле *Объект процесса* не отображается, если это не автоматический процесс и не заполнено поле «Описание объекта» в настройках сценария.
		- Для **отложенных задач** отображается *Дата отложенного запуска*.
		- При выборе **плановой даты выполнения ручной задачи** по умолчанию устанавливается время **18:00**.
		- Подготовка к использованию подсистемы **Оценка и KPI**.
- Алгоритмы
	- В переменной Исполнитель доступен фактический исполнитель текущей задачи при выполнении задач по электронной почте.
	- • Добавлена новая функция НовоеСостояние. Функция используется для программной установки новых состояний процессов и задач.
	- Изменена функция НайтиЗадачу. В качестве параметра Имя теперь можно передать **шаблон имени**. В этом случае функция вернёт массив с данными о всех найденных шагах. Например, «&ВложенныйПроцесс%».
	- Добавлены переменные Процесс.Автор, Задача.Автор, Задача.Исполнитель, \_Задача.Наблюдатель.

#### - Причины отмены

• При **автоматической отмене процессов** теперь учитываются не только созданные и запущенные процессы, но и остановленные процессы.

#### - Лог

• Добавлен реквизит **Комментарий**, в который может быть записана дополнительная информация о результатах автоматического запуска по произвольному условию. Для передачи строки в лог используется переменная \_РасшифровкаРезультата.

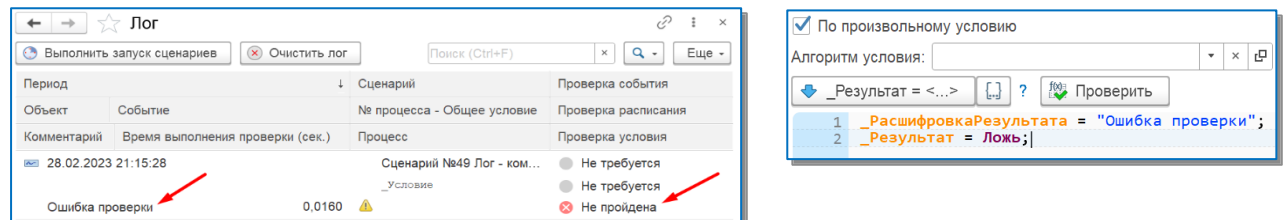

# - Общее

- **Объектная адресация**:
	- -доработан механизм переадресации задач на роль с настройками объектной адресации.
- -добавлено автоматическое обновление наборов исполнителей для задач с объектной адресацией. • **Регистр «Состояния процессов»**: добавлен реквизит «Пользователь».
- **Общий модуль «бип\_СобытияСистемы»**: добавлена процедура, в которой можно программно переопределять настройки доступа RLS.
- Настройка роли **Добавление/Изменение процессов (RLS)**.
- Настройка роли **Добавление/Изменение задач (RLS)**.
- Добавлен **Отчет по сценариям и процессам**. В отчёте выводится статистика по сценариям и процессам.
- **Отчет по задачам**: по умолчанию в отчет не включаются помеченные на удаление задачи.
- Удаление неиспользуемых/неактуальных объектов системы.
- Для общих модулей с признаком **Клиент (управляемое приложение)** добавлен признак **Клиент (обычное приложение)**.
- Рефакторинг и прочие изменения.

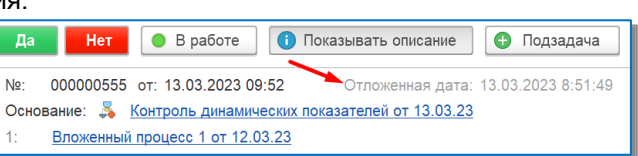

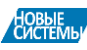

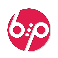

# - Исправленные ошибки

- **Сценарии**
	- -на форме заблокированного сценария доступны кнопки оформления графической схемы.
	- -**!** исправлена ошибка, приводящая, в ряде случаев, к невозможности программной проверки выполнения условий по имени в виде &УсловиеN.Результат.
- **Процессы**
	- -**!** ошибка при расчёте параметров шаблона наименования процесса.
- **Задачи**
	- -система даёт возможность добавить наблюдателя для ещё не записанной задачи.
	- -в ряде случаев, при выводе списка задач, возможно появление ошибки. Ошибка появляется, если по одной из задач в списке создана подзадача и одновременно с этим запущен процесс, на основании этой же задачи.
	- -в списке задач, в отбор «Мои» не попадали задачи, в которых указан массив исполнителей.
	- -в ряде случаев на форме задач на отображалась информация о количестве присоединенных файлов к объекту процесса, по которому запущена задача.
	- -при создании новой подзадачи для основной задачи создавался пустой наблюдатель.
	- -некорректная работа поля Объект и Списка объектов, если указан примитивный тип значения.
	- -на форме задачи плановая дата выполнения окрашивалась красным цветом для задач, выполненных вовремя.

# Расширение «Сигнал» версия 1.2.3.*21*

 $*$ Только для использования с Основной поставкой версии не ниже 1.4.6.33

#### - Настройка оповещений

- • Добавлена настройка Условие отправки. При настройке оповещений теперь можно добавить дополнительное произвольное условие, которое может использоваться для ограничения отправки уведомлений.
- Добавлена настройка для просроченных уведомлений Не оповещать, если есть активные подзадачи. При включенной настройке уведомления по просроченной задаче не будут отправляться, если у задачи есть активные подзадачи, в т.ч. и активные задачи по процессам, запущенным на основании просроченной задачи.
- Добавлен новый тип оповещения Задача не взята в работу вовремя. Для такого вида оповещения указывается срок взятия задачи в работу и настраивается расписание оповещения, аналогично расписанию для оповещений по просроченным задачам.

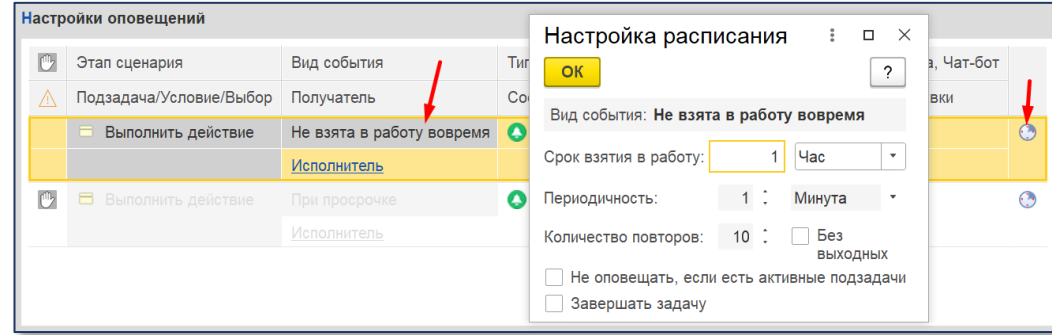

- Добавлена новая настройка Влияние на общие оповещения, используемая для общих оповещений, настроенных в специальных сценариях-шаблонах. Сценарий-шаблон – это сценарий с включенной настройкой Это сценарий-шаблон для оповещений. Такой сценарий не используется для запуска бизнес-процессов, а только для настройки оповещений. Подробнее см. [Руководство](http://bip.one/%D0%A0%D1%83%D0%BA%D0%BE%D0%B2%D0%BE%D0%B4%D1%81%D1%82%D0%B2%D0%BE%20%D0%BF%D0%BE%D0%BB%D1%8C%D0%B7%D0%BE%D0%B2%D0%B0%D1%82%D0%B5%D0%BB%D1%8F%20%C2%AB%D0%A1%D0%B8%D0%B3%D0%BD%D0%B0%D0%BB%C2%BB.pdf)  [пользователя «Сигнал»,](http://bip.one/%D0%A0%D1%83%D0%BA%D0%BE%D0%B2%D0%BE%D0%B4%D1%81%D1%82%D0%B2%D0%BE%20%D0%BF%D0%BE%D0%BB%D1%8C%D0%B7%D0%BE%D0%B2%D0%B0%D1%82%D0%B5%D0%BB%D1%8F%20%C2%AB%D0%A1%D0%B8%D0%B3%D0%BD%D0%B0%D0%BB%C2%BB.pdf) раздел *Оповещение по сценариям* – *Форма настройки оповещений*.
- Изменена **форма настройки оповещений** (Таблица *Этапы*) для целей использования **шаблонов общих оповещений**.
- Добавлена возможность настройки общих оповещений для всех задач. Для этого используется сценарий-

■ Сценарий №79 Сценарий-шаблон для оповещений

шаблон, в котором настраиваются общие оповещения. В общем списке такой сценарий выделяется синим цветом.

• Добавлена возможность отправки оповещений по простым (не относящимся к бизнес-процессам) задачам.

#### - Чат-боты

- Добавлена настройка **Удалять неотправленные сообщения**. Неотправленные сообщения будут удалены через указанное количество дней. Если 0, сообщения удаляться не будут.
- Если задача адресована **роли пользователей**, а не конкретному пользователю, то при получении оповещения в Telegram, пользователю будут доступны кнопки выполнения, если пользователю назначена эта **роль**.
- Добавлена информация о максимальной длине сообщения Telegram.

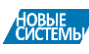

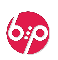

Согласно API Telegram, максимальная длина любого текстового сообщения (переписка/каналы/боты) не может превышать 4096 символов, включая пробелы.

# - Ключевые слова

• Добавлена настройка **Сохранять контекст**. Если текстовый ответ выводится после **выбора из меню**, то история текущего выбора не очищается на текущем шаге. Это может быть использовано в алгоритмах, когда требуется информация о том, какие именно кнопки при выборе были нажаты. История выбора и ответ пользователя на текущий текстовый ответ сохраняются в переменной \_ДанныеДляОбработки.

\*Для примера, чат-бот выводит значение переменной \_ДанныеДляОбработки, в которой сохранён контекст.

**• ВНИМАНИЕ** Тип переменной \_ДанныеДляОбработки изменен на Соответствие. В алгоритмах, используемых в ключевых словах чатботов Telegram, следует проверить

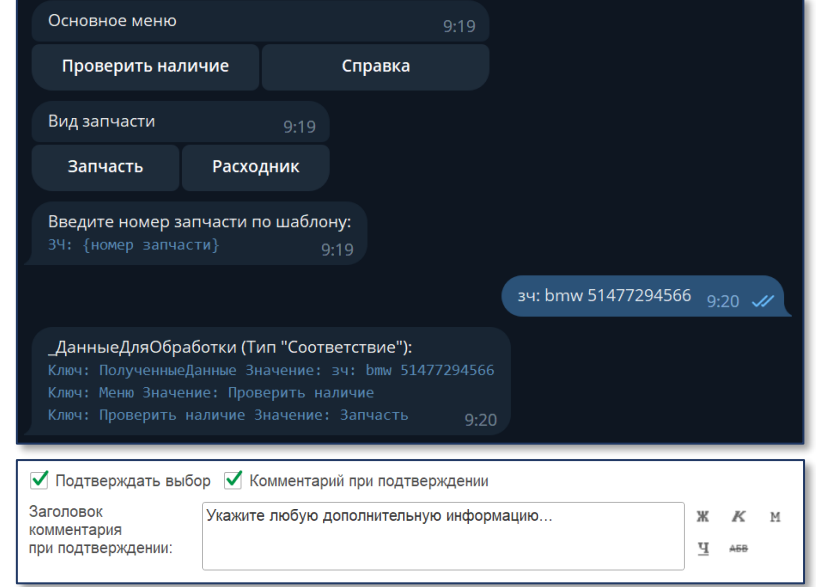

- использование этой переменной и, при необходимости, внести соответствующие изменения. Среди прочего, в переменную ДанныеДляОбработки добавлены ключи message id (Число) и
- reply to message (Структура).
- Для ключевого слова вида Выбор Добавлена настройка Комментарий при подтверждении.
- Доработана настройка вида Выполнение алгоритма для формирования меню Выбора. См. [Руководство пользователя «Сигнал»](http://www.bip.one/%D0%A0%D1%83%D0%BA%D0%BE%D0%B2%D0%BE%D0%B4%D1%81%D1%82%D0%B2%D0%BE%20%D0%BF%D0%BE%D0%BB%D1%8C%D0%B7%D0%BE%D0%B2%D0%B0%D1%82%D0%B5%D0%BB%D1%8F%20%C2%AB%D0%A1%D0%B8%D0%B3%D0%BD%D0%B0%D0%BB%C2%BB.pdf) (Раздел Ключевые слова, пункт Выполнение алгоритма + Выбор), а также [Описание алгоритмов, переменных и функций](http://www.bip.one/%D0%9E%D0%BF%D0%B8%D1%81%D0%B0%D0%BD%D0%B8%D0%B5%20%D0%B0%D0%BB%D0%B3%D0%BE%D1%80%D0%B8%D1%82%D0%BC%D0%BE%D0%B2,%20%D0%BF%D0%B5%D1%80%D0%B5%D0%BC%D0%B5%D0%BD%D0%BD%D1%8B%D1%85%20%D0%B8%20%D1%84%D1%83%D0%BD%D0%BA%D1%86%D0%B8%D0%B9.pdf) (раздел **Пример программной настройки меню выбора для чат-ботов Telegram**).
- Добавлена возможность обрабатывать **неизвестный запрос** с помощью **ключевых слов**. См. [Описание алгоритмов, переменных и функций](http://www.bip.one/%D0%9E%D0%BF%D0%B8%D1%81%D0%B0%D0%BD%D0%B8%D0%B5%20%D0%B0%D0%BB%D0%B3%D0%BE%D1%80%D0%B8%D1%82%D0%BC%D0%BE%D0%B2,%20%D0%BF%D0%B5%D1%80%D0%B5%D0%BC%D0%B5%D0%BD%D0%BD%D1%8B%D1%85%20%D0%B8%20%D1%84%D1%83%D0%BD%D0%BA%D1%86%D0%B8%D0%B9.pdf) (раздел Дополнительные **возможности программной настройки чат-ботов Telegram**).
- Общее
	- Регистр сведений **События**: событие При запуске шага не обрабатывается, если на момент обработки задача уже выполнена.
	- Рефакторинг.
	- Удаление неиспользуемых/неактуальных объектов системы.

# - Исправленные ошибки

- **Telegram**
	- -В ряде случаев, если текст сообщения для отправки в Telegram содержал символы **<** и **>**, могла возникать ошибка отправки сообщения вида Ошибка выполнения /sendMessage: Bad Request: can't parse entitles: Unsupported start tag...
	- -В справке было указано, что если в настройках чат-бота указан таймаут = 0, то фактический таймаут для HTTP-соединения устанавливался 15 секунд. Фактически, таймаут 0 означал, что таймаут = 0, а не 15 секунд.

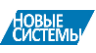

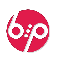

# Новая версия 1.4.5 (Декабрь'22)

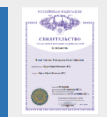

Программный продукт «Новые Системы: Конструктор Бизнес-Процессов» внесён в Государственный Реестр программ для ЭВМ. РосПатент: Свидетельство о государственной регистрации № 2022667718 от 23.09.2022 г.

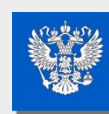

НЫЙ РЕЕСТР РОССИЙСКИХ<br>ІГРАММ ДЛЯ ЭЛЕКТРОННЫХ<br>ІИСЛИТЕЛЬНЫХ МАШИН И<br>ДАННЫХ Запись N#5564 от 18.11.20) Программный продукт «Новые Системы: Конструктор Бизнес-Процессов» включен в Единый реестр российских программ для электронных вычислительных машин и баз данных. Запись в Едином реестре: №15564 от 18.11.2022 г.

# **ФР Основная поставка «Конструктор Бизнес-Процессов» версия 1.4.5.80**

# - Общее

- **ФДобавлена инструкция на сайт [Описание алгоритмов, переменных и функций.pdf.](http://www.bip.one/%D0%9E%D0%BF%D0%B8%D1%81%D0%B0%D0%BD%D0%B8%D0%B5%20%D0%B0%D0%BB%D0%B3%D0%BE%D1%80%D0%B8%D1%82%D0%BC%D0%BE%D0%B2,%20%D0%BF%D0%B5%D1%80%D0%B5%D0%BC%D0%B5%D0%BD%D0%BD%D1%8B%D1%85%20%D0%B8%20%D1%84%D1%83%D0%BD%D0%BA%D1%86%D0%B8%D0%B9.pdf)**
- Добавлен документ на сайт [Примеры настроек сценариев.pdf.](http://www.bip.one/%D0%9F%D1%80%D0%B8%D0%BC%D0%B5%D1%80%D1%8B%20%D0%BD%D0%B0%D1%81%D1%82%D1%80%D0%BE%D0%B5%D0%BA%20%D1%81%D1%86%D0%B5%D0%BD%D0%B0%D1%80%D0%B8%D0%B5%D0%B2.pdf)
- Изменена нумерация версий: вместо «1.**0**.4.5» очередной версии присвоен номер «1.4.5».
- Регистр сведений «Лог»: Настройка формы списка,
- Регистр сведений «Отложенные шаги»: Настройка формы списка.
- Регистр сведений «Исполнители задач»: Настройка формы записи.
- Справочник «Роли»: Настройка формы списка, Настройка формы элемента.
- Карта процесса: Настройка формы.
- *Подготовка к использованию встроенного редактора кода*.
- Рефакторинг.
- Прочие изменения.

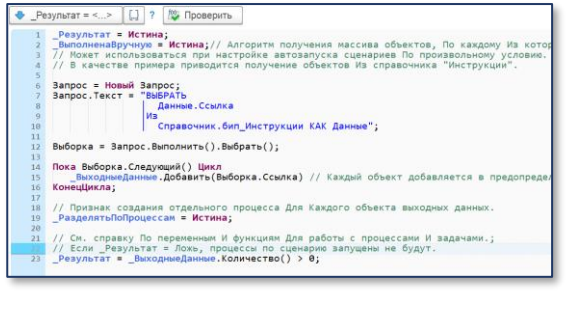

 $\boxed{\mathbf{M}}$   $\boxed{\mathsf{Rouck}(\mathsf{Ctrl} + \mathsf{F})}$ 

 $\mathbf{x}$   $\mathbf{q}$ .

 $E = \frac{1}{2}$ 

- Задачи
	- Настройка формы задачи,
	- Настройка формы списка задач.
	- Форма задачи: Список подзадач переименован в «*Подзадачи и Задачи по источнику*».
		- В этом списке отображаются:
		- Подзадачи, созданные на основании текущей задачи.
		- <sup>2</sup> Задачи, в которых Источник события (объект процесса, к которому относится задача) совпадает с источником события текущей задачи.
		- **В Задачи, в которых источником** события является текущая задача.
- Неделя ▶  $\boxed{8}$  -  $\boxed{19}$ \_\_\_\_\_\_\_\_\_\_\_\_\_\_\_<br>26 сентября 2022 г 30 сентября 2022 г 27 сентября 2022 г. 28 сентября 2022 г. 29 сентября 2022 г 08:00 08:00  $8.00$ 08:00  $08:00$ 08:30  $08:30$  $\frac{10000 - 10.30}{10000}$ 0 09:30 - 11:30 Ko II<br>09:30 - 13:0 ) 10:30 - 13:30 По<br>задача №2 ○ 11:30 - 13:00 Сог<br>л. поставок  $14.30 - 16.302 - 0$ 18:30<br>19:00  $4.5<sub>0</sub>$  $3.04$

 $\overline{\text{O}}$  Подзадача  $\overline{\text{C}}$  Краспределению

- Новый реквизит: ИндексГрупповойЗадачи.
	- Заполняется автоматически при создании групповых задач. Может использоваться в алгоритмах.
- Добавлен Планировщик задач.
	- См. справку по программе и [Руководство пользователя](http://www.bip.one/%D0%A0%D1%83%D0%BA%D0%BE%D0%B2%D0%BE%D0%B4%D1%81%D1%82%D0%B2%D0%BE%20%D0%BF%D0%BE%D0%BB%D1%8C%D0%B7%D0%BE%D0%B2%D0%B0%D1%82%D0%B5%D0%BB%D1%8F.pdf) (стр. 38). Видео: В [Планировщик задач](https://youtu.be/iXCzweA915g)

# - Отчет по задачам

• Добавлена настройка Выводить продолжительность. При включенной настройке в отчёт будет выводиться продолжительность выполнения задач из Планировщика задач.

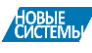

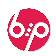

- Процессы
	- Настройка формы процесса.
	- Перезапуск процессов: при ручном перезапуске процессов повторно выполняется Алгоритм при запуске.
	- Таблица объектов:

добавлен новый произвольный реквизит. Вместе с реквизитами таблицы объектов «Имя» и «Объект», новый реквизит может использоваться для хранения дополнительной информации, которая может использоваться в ходе выполнения процесса.

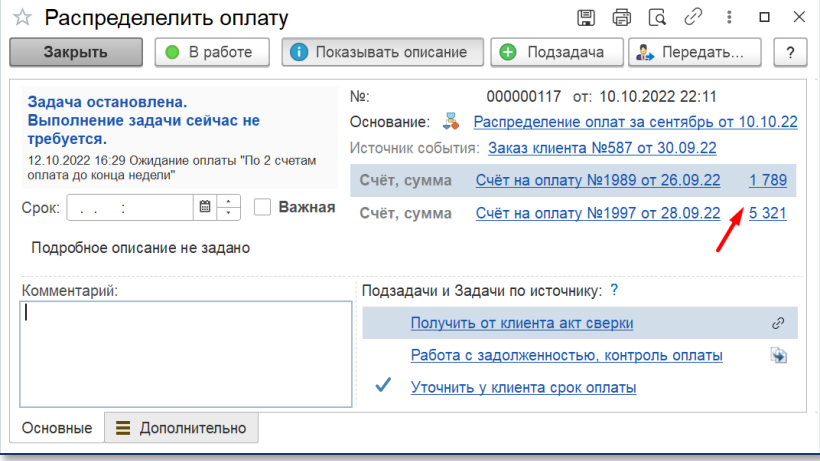

\*Например, если в таблице объектов хранятся товары, в реквизит можно

записать остаток. Для документов это может быть сумма и т.п. Все эти данные, также, будут отображаться на форме задачи.

добавлено использование значений типа **Дата**(Дата), **Число**(15,2), **Строка**(150) и **Булево** для реквизита «**Объект» Таблицы объектов**.

# - Алгоритмы

- Настроена поддержка вызова алгоритмов по имени в расширении «Сигнал» в параметрах текстов сообщений.
- Оптимизирован вызов алгоритмов по имени в параметрах.
- В результат выполнения функции СостояниеЗадачи() добавлен параметр НомерШага – порядковый номер шага задачи в истории процесса.
- Расширен текст сообщений об ошибках, возникающих при выполнении пользовательских алгоритмов. Цель: локализация возникновения ошибок.
- **Изменена встроенная функция** НайтиЗадачу. Для групповых задач функция возвращает **массив структур**, а не структуру. После обновления требуется проверить использование функции в алгоритмах и, при необходимости, учесть новый тип.
	- Добавлены переменные
	- \_РасшифровкаРезультата (Строка), \_Параметр**N**Имя (Строка), \_ТаблицаДанных (ТаблицаЗначений), \_ВыполненаВручную (Булево).
- \_<br>РасшифровкаРезультата тип <u>Строка</u> В переменной м<mark>ожет быть указана</mark> \_<br>дополнительная информация о результатах проверки условия или выбора вариантов. ..<br>Значение переменной выводится: - в окне сообщения пользователю при выполнении задачи при включенной настройке Автоматически завершать задачу по условию. ытоматически завершать задачу по условию.<br>– на карте процесса как дополнительная информация для шагов вида **Условие** и ВыборВарианта.

задачи

Ошибка компиляции Деление на 0

Ошибка выполнения программного кода/алгоритма о для политиками программи.<br>Имя шага: &Обработка1<br>Представление шага: "Обработать данные после выполн

OK

Подробно

- Добавлена функция ДанныеШага (см. [Описание алгоритмов, переменных и функций.pdf\)](http://www.bip.one/%D0%9E%D0%BF%D0%B8%D1%81%D0%B0%D0%BD%D0%B8%D0%B5%20%D0%B0%D0%BB%D0%B3%D0%BE%D1%80%D0%B8%D1%82%D0%BC%D0%BE%D0%B2,%20%D0%BF%D0%B5%D1%80%D0%B5%D0%BC%D0%B5%D0%BD%D0%BD%D1%8B%D1%85%20%D0%B8%20%D1%84%D1%83%D0%BD%D0%BA%D1%86%D0%B8%D0%B9.pdf).
- На форму алгоритма добавлена настройка Проверять при сохранении.
- Увеличена длина реквизита Имя до 50 символов.
- Прочие изменения.
- Сценарии
	- Форма сценария: добавлена кнопка добавление готовых выражений в код произвольного условия.
	- При выборе пункта **Запрос выходных данных** добавляется программный код заполнения массива ВыходныеДанные.
	- Новая настройка: Не показывать объекты процесса в задачах Если настройка включена, то в задачах по процессу не будут отображаться объекты процесса из табличной части Объекты.
	- Автозапуск по произвольному условию: при использовании массива объектов \_ВыходныеДанные и значении параметра \_РазделятьПоПроцессам = Истина, максимальное количество активных процессов определяется по каждому объекту из массива ВыходныеДанные.
	- Автозапуск по произвольному условию: добавлена возможность использования переменной Параметры.Сценарий.

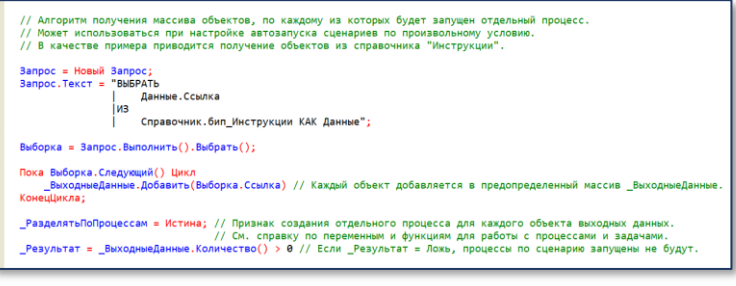

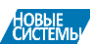

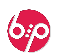

- Настройка действия: В проверку Запрет невыполненных подзадач попадают не только *подзадачи*, созданные на основании текущей задачи, но и задачи, в которых текущая задача указана в качестве объекта процесса.
- Настройка срока: **Добавлена настройка срока Срок из** процесса. Срок выполнения будет браться из плановой даты выполнения, указанной в процессе.
- Графическая схема: шаги с отложенным запуском на графической схеме отмечаются пиктограммой  $\bigoplus$ .
- Изменено положение командной панели настроек цветов графической схемы.
- Обновлен импорт/экспорт сценариев.
- Добавлена возможность использовать переменную
- КоличествоПовторов для шагов вида **●Условие. Выбор варианта и ⊎Обработка**.
- • НАСТРОЙКА ДЕЙСТВИЯ: Визуальные изменения формы настройки действий.
- НАСТРОЙКА ДЕЙСТВИЯ: в табличной части Объекты теперь могут быть указаны значения типа **Дата**(Дата), **Число**(15,2), **Строка**(150) и **Булево**. Т.е., в задачах теперь можно указывать не только элементы справочников и документов, но и значения примитивных типов.

ſ

 $\mathsf{K}$ 

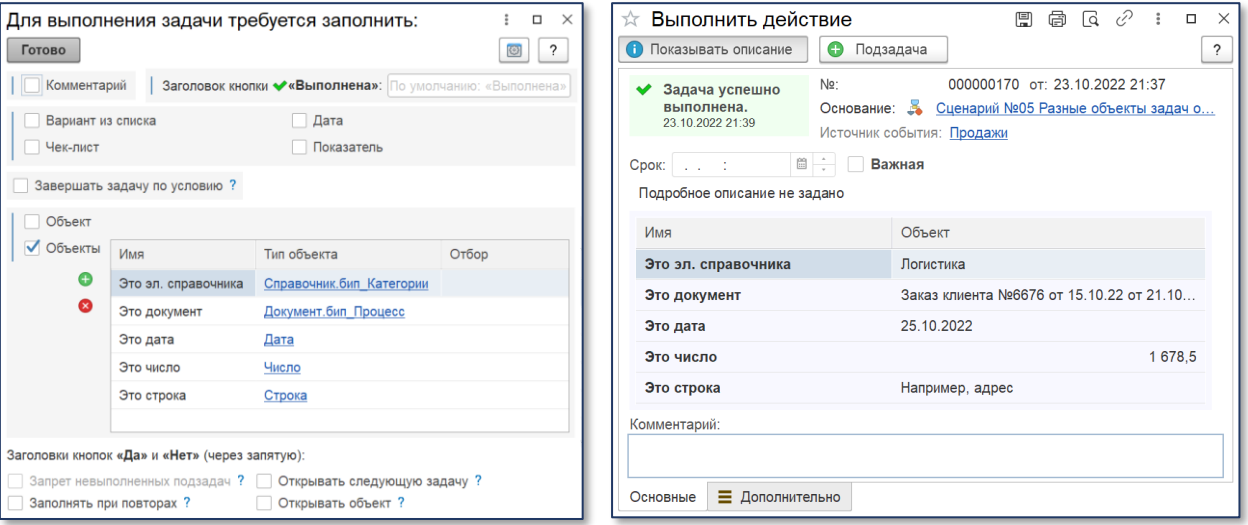

• НАСТРОЙКА ДЕЙСТВИЯ: добавлен функционал Условной обязательности заполнения объектов задачи. Обязательность заполнения объектов в табличной части **Объекты** может быть настроена для каждого объекта при наличии проверок условий или выбора вариантов. На форме задачи объекты с условной обязательностью будут отображаться только при необходимости их заполнения.

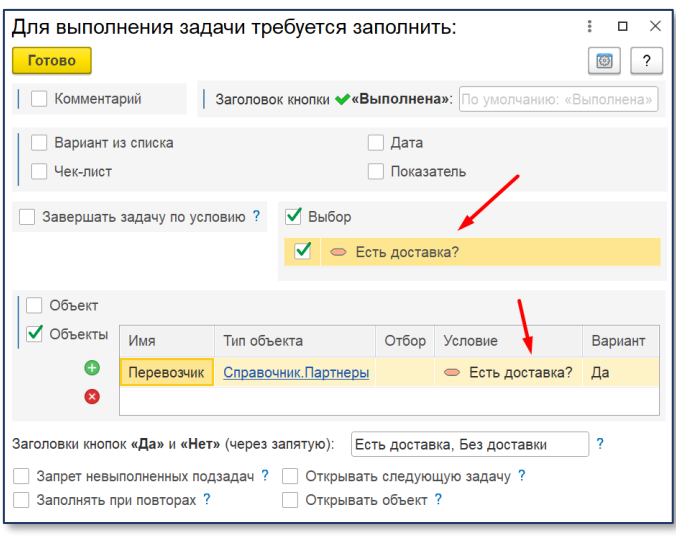

Рисунок 1 Пример настройки задачи

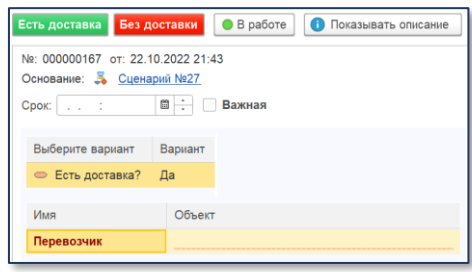

Рисунок 1 Если в задаче указано, что есть доставка, появляется обязательное поле Перевозчик.

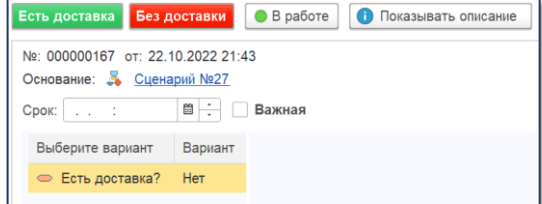

Рисунок 3 Без доставки поле Перевозчик не отображается.

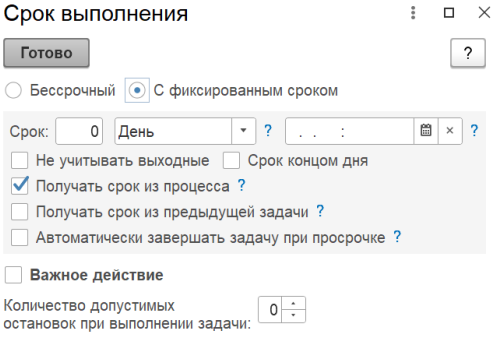

 $\Box$  $\times$ 

 $\ddot{\phantom{a}}$ 

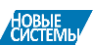

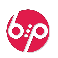

• Добавлен функционал произвольных таблиц данных. Таблицы данных настраиваются в сценарии и доступны для ручного заполнения на форме процессов и задач, а также для автоматического заполнения с помощью алгоритмов.

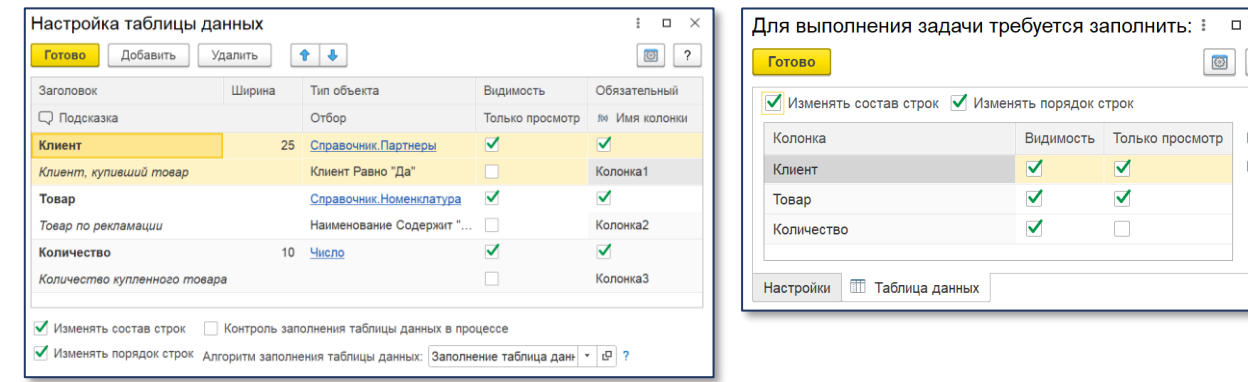

• **Добавлено** цветовое оформление отдельных элементов графической схемы.

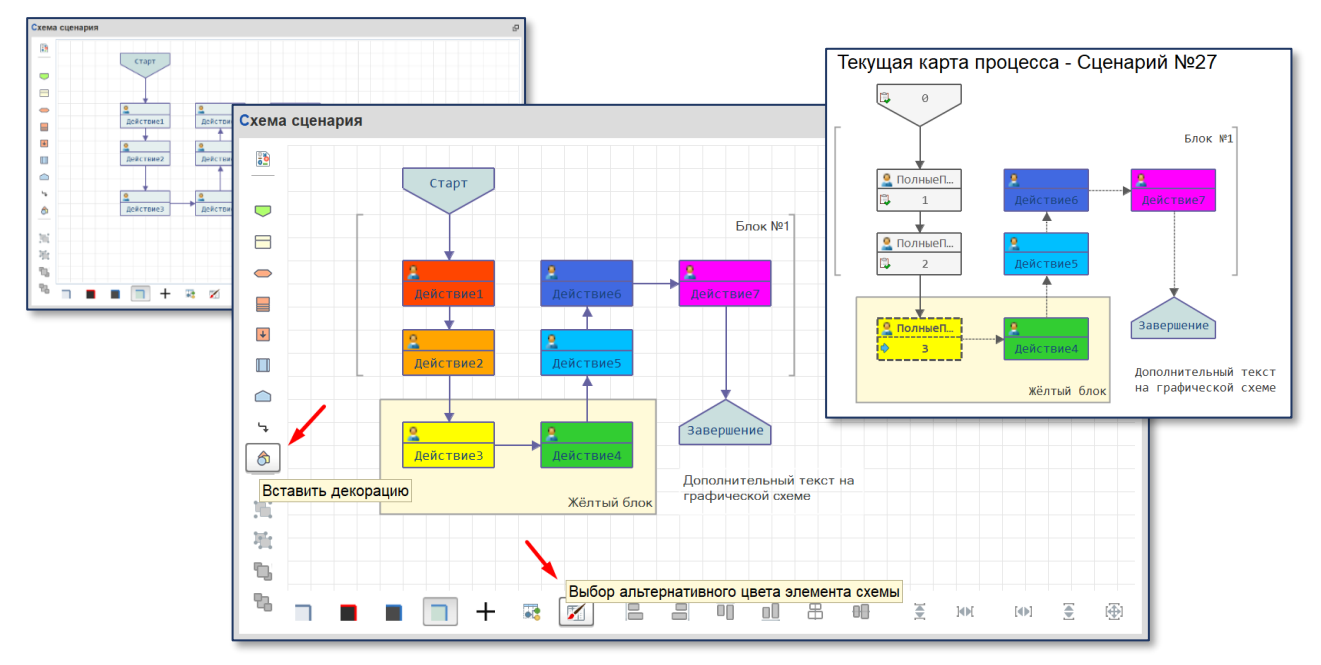

#### - Исправленные ошибки

#### • **Форма сценария**

- -при открытии формы, в поле «**Описание**» таблицы настройки элементов схемы в представлении описания добавлялась строка «*+Кнопки*».
- -при удалении элемента графической схемы не очищались настройки адресации для удаленного элемента.
- **Список задач**
	- -**!** ошибка при добавлении группировок списка задач через меню «**Настроить список…**».
	- -ошибка при открытии списка задач с выключенной настройкой системы «**Использовать сроки задач**». -при включении отбора «Наблюдатели», в списке задач не отображались задачи, в которых наблюдателем указаны роли, назначенные текущему пользователю.
- **Регистр сведений «Лог»**
	- -**!** в ряде случаев, при ручном удалении записей регистра сведений «Лог» при **автозапуске сценариев** по регламенту + произвольному условию формировались дубли процессов.
	- **Автозапуск сценариев по произвольному условию**
		- -**!** в ряде случаев, при некорректной проверке **кода произвольного условия**, процедура автозапуска прерывалась.
		- -при использовании **параметров** сценария (\_Параметр1, \_Параметр2, \_Параметр3, \_Параметр4, \_Параметр5) в **коде произвольного условия** возникала ошибка.

#### • **Обработка задач с автоматическим завершением по условию**

- -**!** если задача с **автоматическим завершением по условию** приводила к завершению подпроцесса по остановленному основному процессу, возникала ошибка, которая прерывала обработку остальных задач с автоматическим завершением в рамках 1 регламентной процедуры.
- **Алгоритмы**
	- -**!** при использовании в алгоритмах кода, содержащего текст «.бип\_Процесс», возникала ошибка.
	- -вызов функции СостояниеЗадачи() в **расширении** не возвращал значение.
- **Инструкции**
	- -при открытии инструкции из поля формы задачи **Объект**, открывалась форма инструкции для редактирования, а не для чтения.

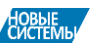

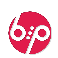

 $\times$  $\bigcirc$  ?

Ø

 $\Box$ 

просмотр

# **В Расширение «Сигнал» версия 1.2.2.23**

\*Только для использования с **Основной поставкой** версии не ниже 1.4.5.8

### - Общее

- Изменен нумерация версий: вместо «1.**0**.2.2» очередной версии присвоен номер «1.2.2».
- Настройка формы параметров отправителя.
- Настройка формы списка сообщений.
- Исправлена ошибка: при выполнении задачи по электронной почте без указания комментария в тексте письма, в программе не указывался фактический исполнитель задачи.

# - Чат-боты

• Для **не основных** чат-ботов добавлена настройка **Работа с задачами**. Если настройка включена, в чат-боте будет разрешено выполнение задач.

# - Настройка оповещений

- Тексты сообщений с параметрами: в параметрах добавлена возможность вызова алгоритмов по имени.
- Получатель: в алгоритме определения получателя добавлена возможность передавать элементы разных справочников (например, «Партнеры» или «Контрагенты»). См. справку по программе и [Руководство пользователя «Сигнал»](http://www.bip.one/%D0%A0%D1%83%D0%BA%D0%BE%D0%B2%D0%BE%D0%B4%D1%81%D1%82%D0%B2%D0%BE%20%D0%BF%D0%BE%D0%BB%D1%8C%D0%B7%D0%BE%D0%B2%D0%B0%D1%82%D0%B5%D0%BB%D1%8F%20%C2%AB%D0%A1%D0%B8%D0%B3%D0%BD%D0%B0%D0%BB%C2%BB.pdf) (стр. 11).

При этом, в полученных Telegram-оповещениях будет отсутствовать информация о процессе, задаче и исполнителе.

- Поле «Контекст/Тема»: длина поля увеличена до 255 символов.
- Добавлена возможность указывать в поле «Контекст» произвольный Алгоритм, предназначенный для программного определения произвольного контекста обсуждения для системы взаимодействия.
- Добавлена возможность использования переменной \_Исполнитель в **параметрах** текстов оповещений. В переменной хранится значение текущего получателя оповещения.
- При выполнении задачи по почте, исполнитель задачи определяется по адресу электронной почты.
- Добавлены настройки для оповещений вида При просрочке: для просроченных задач доступны новые настройки расписания оповещений: Без выходных (оповещения не будут отправляться по выходным дням (с учетом производственного календаря, если он есть)) и Завершать задачу (после окончания оповещений, задача будет автоматически завершена).
- **Добавлена возможность указывать чат-бот (отличный** от основного) при настройке Telegram-оповещений.
- Добавлена возможность настройки оповещений с учётом **важности задач**.
- Добавлена кнопка **Отбор по текущему шагу**.
- Добавлена отправка уведомлений о просроченных задачах в систему взаимодействия для массива получателей, определяемых с помощью алгоритма.
- Прочие изменения.

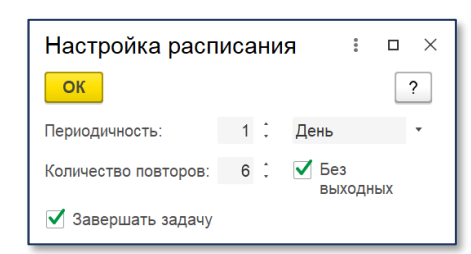

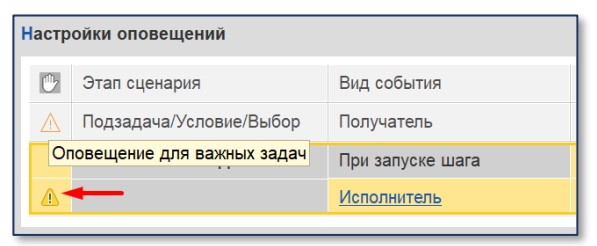

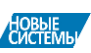

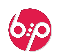

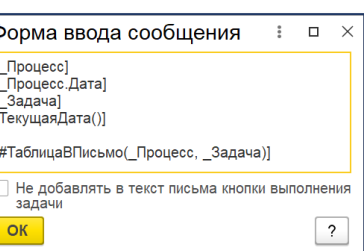

Описание изменений в ранних версиях программных продуктов «В «Конструктор Бизнес-Процессов» и «Сигнал» доступно по ссылке [Описание изменений \(Часть 1\).](http://www.bip.one/%D0%9E%D0%BF%D0%B8%D1%81%D0%B0%D0%BD%D0%B8%D0%B5%20%D0%B8%D0%B7%D0%BC%D0%B5%D0%BD%D0%B5%D0%BD%D0%B8%D0%B9%201044.pdf)

История версий основной поставки **«» «Конструктор Бизнес-Процессов»**:

- 1.0.4.4 (Сентябрь 2022 г.)  $-1.0.4.3$  (Июнь 2022 г.) - 1.0.4.2 (Апрель 2022 г.) - 1.0.4.1 (Февраль 2022 г.) - 1.0.4.0 (Декабрь 2021 г.) - 1.0.3.9 (Ноябрь 2021 г.) - 1.0.3.8 (Август 2021 г.) - 1.0.3.7 (Май 2021 г.)  $-1.0.3.6$  (Март 2021 г.) - 1.0.3.5 (Январь 2021 г.) - 1.0.3.4 (Декабрь 2020 г.) - 1.0.3.3 (Октябрь 2020 г.) - 1.0.3.2 (Сентябрь 2020 г.)  $-1.0.3.1$ - 1.0.3.0 (Август 2020 г.)  $-1.0.2.9$  $-1.0.2.8$  (Июль 2020 г.)  $-1.0.2.7$  $-1.0.2.6$  $-1.0.2.5$  $-1.0.2.4$  $-1.0.2.3$  $-1.0.2.2$  (Июнь 2020 г.)  $-1.0.2.1$  $-1.0.2.0$ 

История версий расширения для автоматических оповещений **«Сигнал»**:

- 1.0.2.1 (Сентябрь 2022 г.) - 1.0.2.0 (Июнь 2022 г.) - 1.0.1.9 (Апрель 2022 г.) - 1.0.1.8 (Февраль 2022 г.) - 1.0.1.7 (Декабрь 2021 г.) - 1.0.1.6 (Ноябрь 2021 г.) - 1.0.1.5 (Август 2021 г.)  $-1.0.1.4$  (Август 2021 г.) - 1.0.1.3 (Март 2021 г.) - 1.0.1.2 (Январь 2021 г.) -1.0.1.1 (Октябрь 2020 г.)

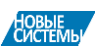

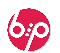